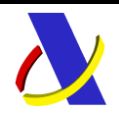

# **T2L ELECTRÓNICO**

# **Presentación mediante servicios Web basados en mensajes XML**

# *JUSTIFICACIÓN DEL CARÁCTER COMUNITARIO DE LA MERCANCÍA MEDIANTE DOCUMENTO T2L*

**Autor:** S. G. A. A **Fecha:** 15/09/2014 **Versión:** 1.8

### **Revisiones**

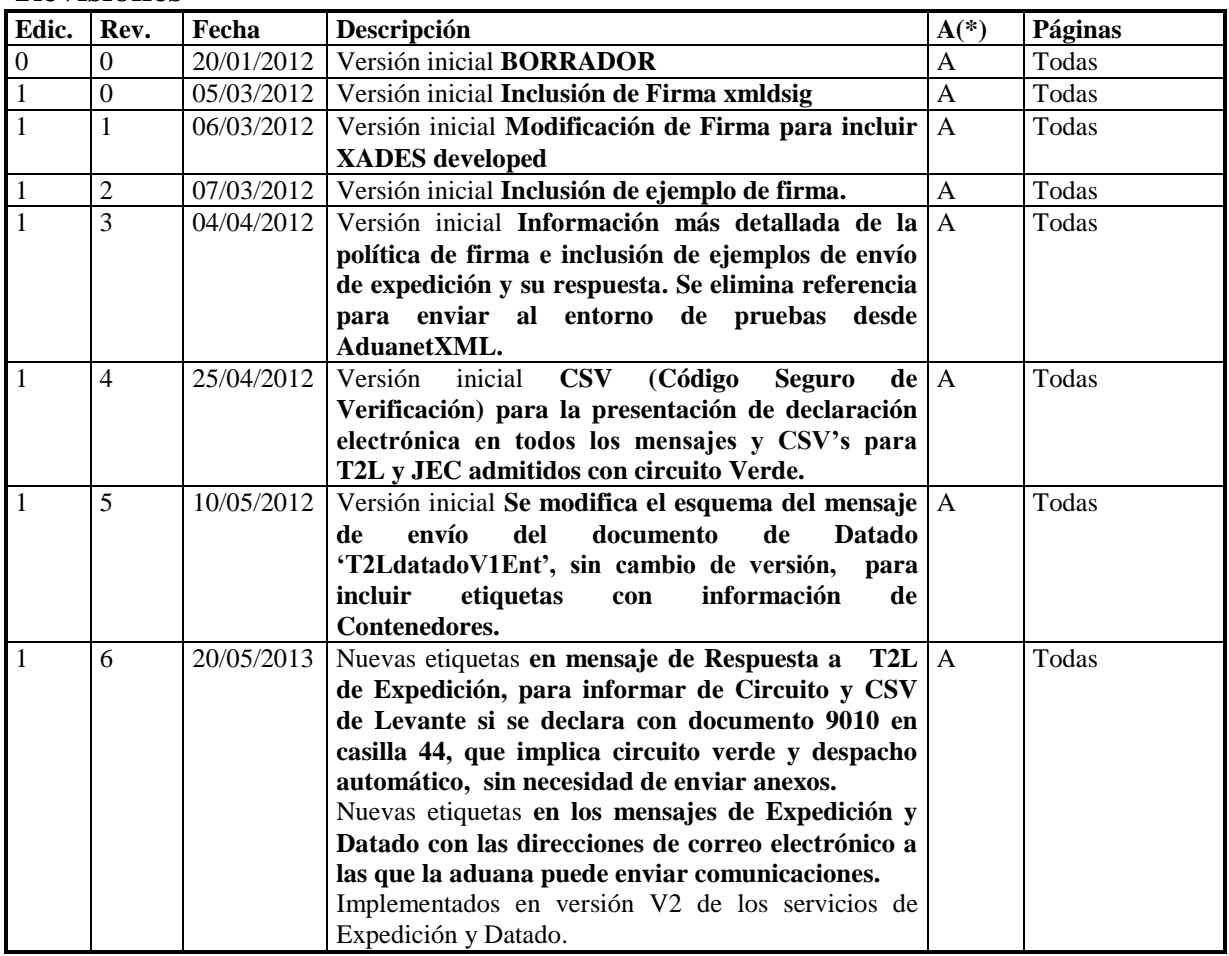

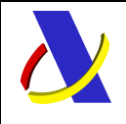

T2L electrónico – Servicios Web XML de presentación.

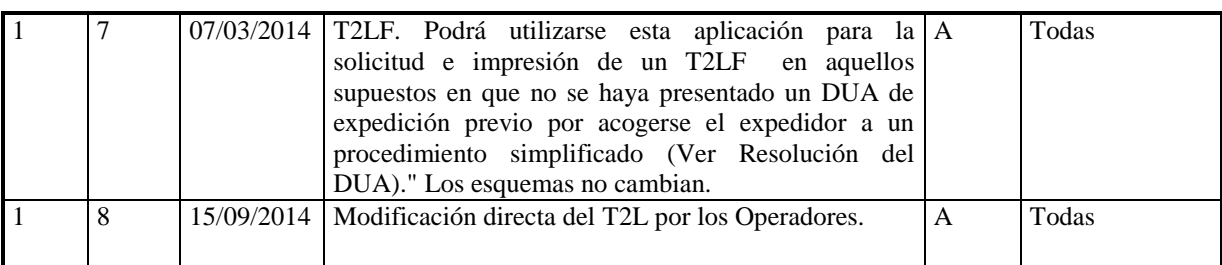

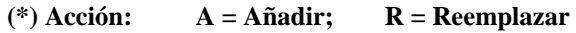

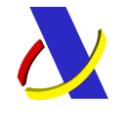

T2L electrónico - Servicios Web XML de presentación.

# Índice:

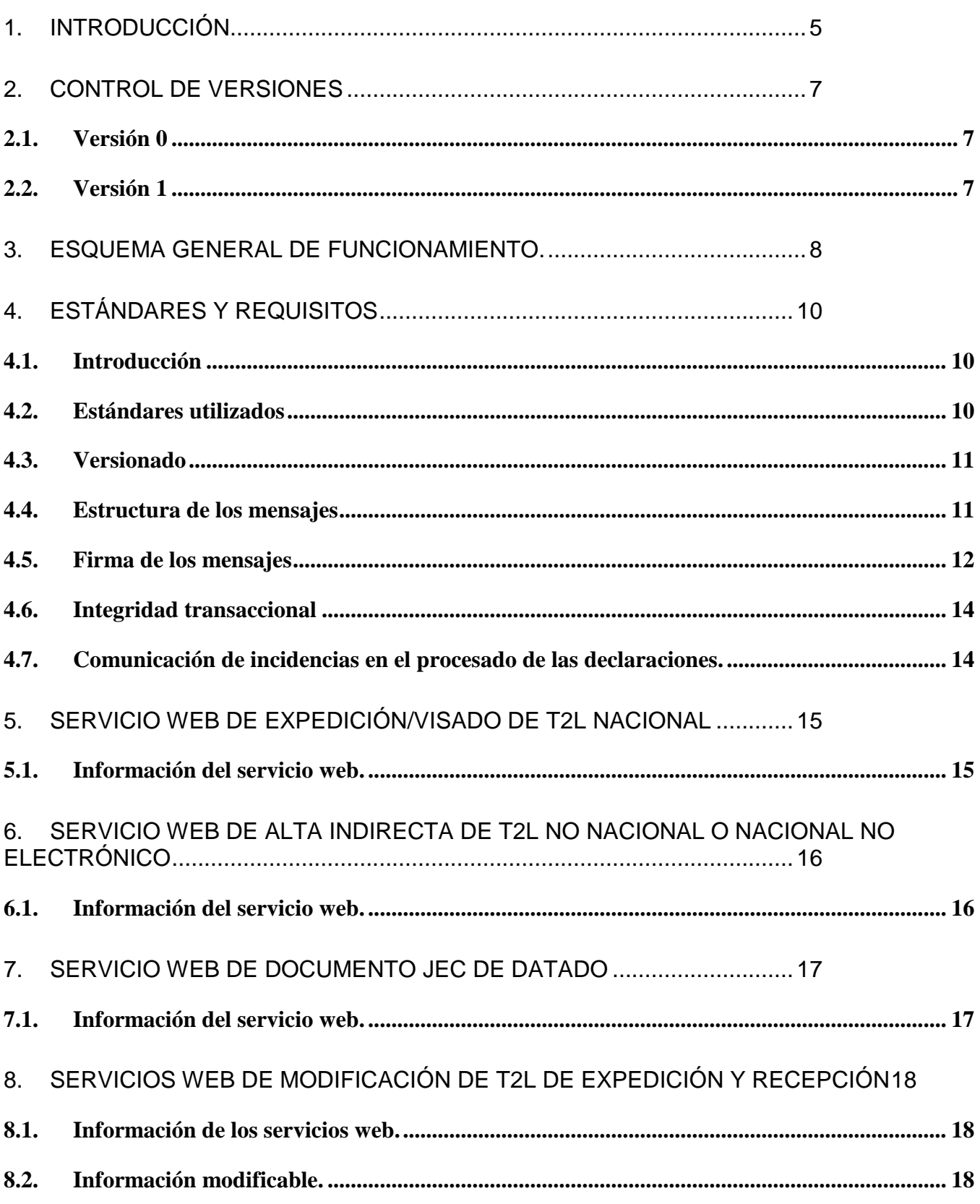

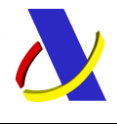

T2L electrónico – Servicios Web XML de presentación.

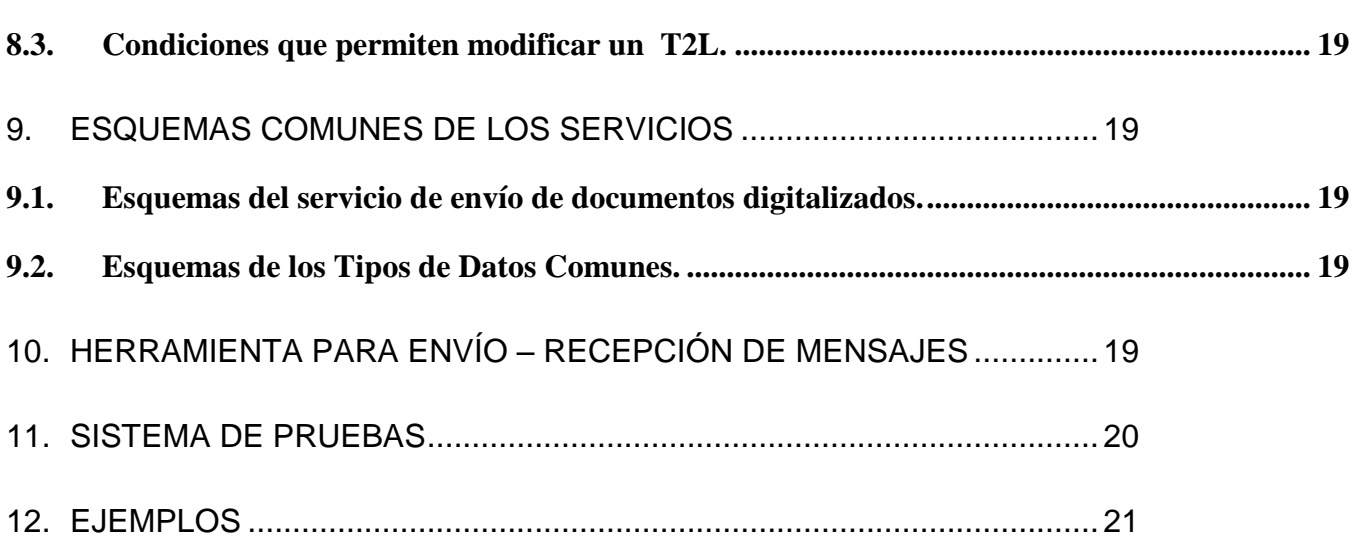

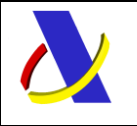

T2L electrónico – Servicios Web XML de presentación.

# <span id="page-4-0"></span>**1. Introducción**

La globalización y las Tecnologías de Información son factores que tienen gran impacto en el comercio internacional así como en las administraciones aduaneras. Éstas pueden contribuir de una manera muy especial a desarrollar las economías así como a facilitar el comercio legal, asignando recursos a las áreas de alto riesgo, y también enfocándose hacia el intercambio de información electrónico integrado.

En este contexto y dentro de la estrategia de la Comisión Europea para obtener un entorno simple y exento de papeles para las Aduanas y el Comercio, la Agencia Tributaria presenta un nuevo procedimiento informático para realizar Declaraciones de Documentos T2L mediante intercambio de mensajes XML vía servicios Web.

Este documento constituye la guía de usuario en cuanto al modo de utilización de los mensajes XML de envío de la información por parte de los operadores y de los que recibirán estos como respuesta de la administración aduanera.

Con el objeto de proporcionar un alto grado de interoperabilidad entre los operadores y la administración aduanera, se contempla el envío de documentación digitalizada lo que redunda en beneficio de la eficacia y eficiencia en la gestión de las declaraciones.

En el procedimiento informático se definen cuatro mensajes de envío de la información por parte de los operadores y por cada uno su mensaje de respuesta que admitirá o rechazará el envío.

#### **Mensajes de los operadores**:

**T2LexpedicionV**x**Ent.** Mensaje con el que se declara la Expedición de un T2L nacional a visar por la Aduana española.

**T2LrecepcionV**x**Ent.** Mensaje con el que se declara el alta indirecta de un T2L expedido y visado en otro estado miembro de la U.E. o el alta indirecta de un T2L nacional No electrónico.

**T2LanexosV**x**Ent.** Mensaje con el que se envían a la Aduana, digitalizados, los documentos reseñados en la casilla 44 del T2L nacional, y el propio T2L si es un alta indirecta de otro estado miembro o de un nacional no electrónico. Tanto la Expedición como el Alta Indirecta necesitan completarse con al menos un mensaje de anexos, para admitirse definitivamente por la Aduana. La Expedición no necesita completarse con anexo si tiene despacho automático por declarar un 9010 en la casilla 44.

**T2LdatadoV**x**Ent.** Mensaje con el que se declara un documento de datado JEC (Justificante de Estatuto Comunitario), que data una DSDT, (Declaración Sumaria de Depósito Temporal), con cargo a un T2L nacional o de otro estado miembro.

#### **Mensajes de Respuesta de la Aduana:**

**T2LexpedicionV**x**Sal.** Mensaje de respuesta con el que la aduana comunica si acepta o rechaza un mensaje de expedición T2L, informando del número de registro asignado al T2L y del CSV de la declaración electrónica si es aceptado o de la causa del rechazo si hay alguna incorrección.

Se informará de Circuito asignado 'Verde' y del CSV del documento T2L si este se ha declarado con un documento 9010 en la casilla 44.

**T2LrecepcionV**x**Sal.** Respuesta con el que la aduana acepta un mensaje de Alta Indirecta de un T2L correcto o le rechaza por alguna incorrección, informando de la causa del rechazo. Si se acepta comunica del CSV de la declaración electrónica.

**T2LanexosV**x**Sal.** Respuesta con el que la aduana acepta o rechaza un mensaje de anexos. Si se acepta comunica el CSV de la declaración electrónica y si es el último mensaje de anexado a un T2L de Expedición, informará del Circuito asignado y del CSV del PDF del documento T2L si es un circuito Verde. Si hay alguna incorrección se rechaza, indicando la causa del rechazo.

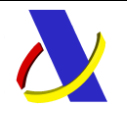

T2L electrónico – Servicios Web XML de presentación.

**T2LdatadoV**x**Sal.** Mensaje de respuesta con el que la aduana acepta o rechaza un mensaje de un documento de datado JEC. Si se acepta informa del nº de referencia asignado al JEC, del CSV de la declaración, Circuito asignado y del CSV del Justificante de Levante si el circuito es Verde. En su caso, informará de la causa del rechazo.

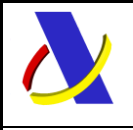

T2L electrónico – Servicios Web XML de presentación.

# <span id="page-6-0"></span>**2. Control de Versiones**

# <span id="page-6-1"></span>**2.1. Versión 0**

Creación del documento.

# <span id="page-6-2"></span>**2.2. Versión 1**

Borrador inicial del documento incluyendo firma. En al versión **1.0**. se referencia el estándar XMLDsig incluyendo la firma en la etiqueta X509Certificate y utilizando el algoritmo DigesT SHA1**.**

En la versión **1.1**. se modifican todas estas referencias para incluir la extensión XAdES del XMLDsig y en concreto el XAdES enveloped nivel EPES.

En la **1.2** se incluye ejemplo de firma.

En la **1.3** se amplia información sobre la política de firma y en los ejemplos, se muestran el del envío de un T2L de expedición firmado, y la respuesta admitiendo el mensaje. Además, se eliminan las instrucciones para enviar mensajes al entorno de pruebas desde la herramienta AduanetXML, pues esta funcionalidad no está habilitada cuando el mensaje está firmado.

En la **1.4** se incluye un CSV (Código Seguro de Verificación) de presentación de declaración electrónica en todos los mensajes de respuesta admitidos y CSV's en las respuestas de T2L y JEC admitidos con circuito Verde. El documento de datado se identifica como documento JEC, (Justificante de Estatuto Comunitario). Se publica en el directorio de servicios Web.

En la **1.5** Se modifica el esquema del mensaje de envío del documento de Datado 'T2LdatadoV1Ent', sin cambio de versión, para incluir etiquetas con información de Contenedores.

En la versión **1.6** se modifica el esquema de respuesta al T2L de Expedición, para informar en los despachos automáticos por documento 9010 en casilla 44, de la asignación a circuito Verde y del CSV del documento. También se incluyen en los mensajes de envío de Expedición y Datado, etiquetas para indicar direcciones de correo a las que la Aduana puede enviar comunicaciones.

Para implementar estos cambios es necesario utilizar las versiones V2 de los servicios de Expedición y Datado.

Versión **1.7** T2LF. Podrá utilizarse esta aplicación para la solicitud e impresión de un T2LF en aquellos supuestos en que no se haya presentado un DUA de expedición previo por acogerse el expedidor a un procedimiento simplificado (Ver Resolución del DUA)." Los esquemas no cambian.

Versión **1.8**. Se admiten modificaciones directas por los Operadores, desde formulario en sede electrónica y mediante servicios web.

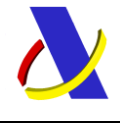

T2L electrónico – Servicios Web XML de presentación.

# <span id="page-7-0"></span>**3. Esquema general de funcionamiento.**

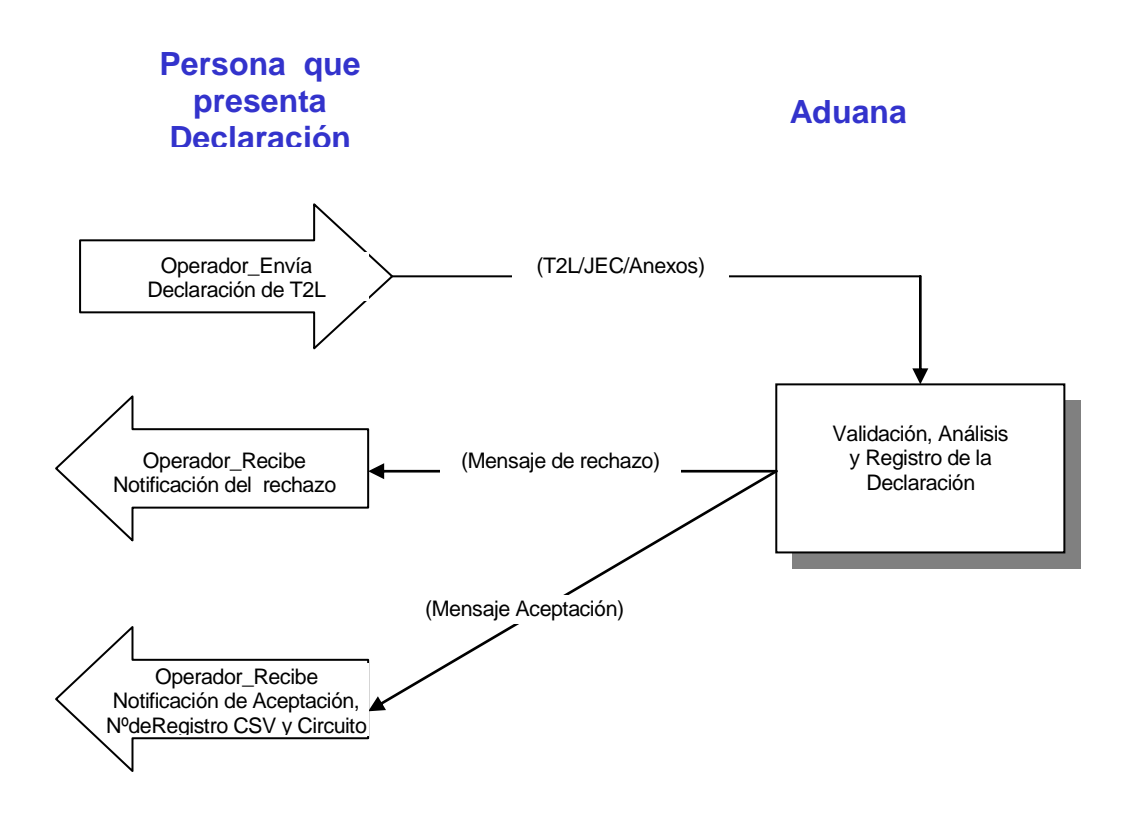

#### **Esquema general**

El esquema general de funcionamiento es el siguiente:

#### **Expedición/Presentación de Alta Indirecta de un T2L**

El proceso se inicia con el envío por parte de los operadores del mensaje con la declaración de un T2L a visar por la Aduana, (Expedición de T2L español) o del alta indirecta de un T2L a presentar en la Aduana, (Presentación de un T2L visado en otro esta miembro de la U.E. o de un T2L nacional No electrónico).

Enviado el mensaje, la Aduana procederá a realizar automáticamente un proceso de validación, tanto a nivel de formato y estructura XML, como funcional de las reglas y condiciones de negocio definidas, rechazando o aceptando la declaración.

Si se admite una Expedición, se comunicará también el número de referencia del T2L visado.

\_\_\_\_\_\_\_\_\_\_\_\_\_\_\_\_\_\_\_\_\_\_\_\_\_\_\_\_\_\_\_\_\_\_\_\_\_\_\_\_\_\_\_\_\_\_\_\_\_\_\_\_\_\_\_\_\_\_\_\_\_\_\_\_\_\_\_\_\_\_

Una vez admitido el T2L queda en un estado provisional, pendiente de complementarse con los documentos digitalizados que precise la declaración, excepto en Expedición con documento 9010 en casilla 44 que pasa automáticamente a circuito verde y despachado.

Los documentos digitalizados se envían a la Aduana mediante el mensaje de anexos, indicando en este, el número de referencia del T2L al que se van a adjuntar, y si ha finalizado el anexado de documentos al T2L referenciado.

Con la indicación de que el mensaje de anexado es el último, si el mensaje es correcto, la Aduana analiza el T2L y los anexos, comunicando en el mensaje de respuesta la aceptación de los anexos y en una Expedición el circuito de control asignado a la declaración.

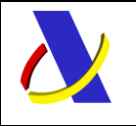

T2L electrónico – Servicios Web XML de presentación.

#### **Circuito asignado a la expedición**

El circuito asignado por el análisis de riesgo y seguridad da lugar a su correspondiente tipo de despacho.

- Circuito Naranja: Documental.
- Circuito Rojo: Reconocimiento físico.
- Circuito Verde: Despacho automático, informando en la respuesta, del Código Seguro de Verificación, (en adelante CSV), del documento T2L despachado.

En los Naranjas y Rojos, estará disponible el C.S.V. en la consulta del documento que se puede realizar en la Sede Electrónica de la A.E.A.T.

El CSV permite la autenticación del documento mediante su cotejo en la Sede de la AEAT, con el objeto de acceder al T2L y obtener este en forma de documento electrónico y proceder a su impresión.

#### **Documento de datado JEC (Justificante de Estatuto Comunitario)**

Se envía el mensaje de datado a la Aduana de llegada de la mercancía, indicando el número de referencia y partidas del T2L de cargo, español o del resto de la U.E., de las declaraciones sumarias a datar y las cantidades

La Aduana validará que el T2L exista, su estado permita el datado y disponga de saldo para la cantidad de mercancía declarada.

Así mismo comprobará el resto de datos validándose que las sumarias existen y tienen saldo suficiente para su datado.

Se responderá indicando en el mensaje que se ha aceptado el datado o que se ha rechazado indicando la causa del rechazo.

Si se acepta el datado se comunicará también el número de referencia del documento T2L de Datado, el circuito de control asignado a la declaración y si este es Verde del CSV del Justificante de Levante.

#### **Cotejo y consulta de documentos electrónicos mediante Código Seguro de Verificación.**

\_\_\_\_\_\_\_\_\_\_\_\_\_\_\_\_\_\_\_\_\_\_\_\_\_\_\_\_\_\_\_\_\_\_\_\_\_\_\_\_\_\_\_\_\_\_\_\_\_\_\_\_\_\_\_\_\_\_\_\_\_\_\_\_\_\_\_\_\_\_

En la sede electrónica de la AEAT se puede acceder a la utilidad que permite cotejar un documento electrónico mediante su CSV. Al proporcionar el código seguro de verificación, se visualizará el documento administrativo al que está vinculado.

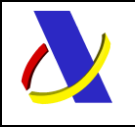

T2L electrónico – Servicios Web XML de presentación.

# <span id="page-9-0"></span>**4. Estándares y requisitos**

# <span id="page-9-1"></span>**4.1. Introducción**

El contenido de un mensaje es un fichero XML. Un documento XML debe cumplir las reglas descritas en los diferentes esquemas los cuales proporcionan normas respecto a formatos, obligatoriedad, etc., pero son los intervinientes los que deben encargarse de la coherencia de los datos.

Cada esquema está organizado en Grupos de Datos que contienen Elementos de Datos, estos se han agrupado de modo que constituyen bloques lógicos, manteniendo una coherencia con el ámbito de cada esquema.

## <span id="page-9-2"></span>**4.2. Estándares utilizados**

El uso de servicios Web constituye la base de las buenas prácticas para desplegar servicios que posibiliten la interacción máquina-máquina, es decir, la automatización integral de un proceso en el que intervienen varios sistemas de información (el del ciudadano/empresa y el de la Agencia Tributaria).

Se pretende utilizar los estándares de facto para el desarrollo de servicios Web.

La estructura de los mensajes se basa en la creación de esquemas XML utilizando la recomendación W3C de 28-Octubre de 2004 en<http://www.w3.org/TR/xmlschema-0> y referenciada por el namespace [http://www.w3.org/2001/XMLSchema.](http://www.w3.org/2001/XMLSchema)

Con relación a SOAP se utilizará SOAP V1.1 disponible como NOTA W3C de 08-Mayo-2000 en: <http://www.w3.org/TR/2000/NOTE-SOAP-20000508/> y referenciado por el namespace <http://schemas.xmlsoap.org/soap/envelope/>

En SOAP-1.1 existen dos estilos para implementar servicio, modo "rpc" y modo "document", en línea con las recomendaciones actuales se utilizará siempre el modo "document" (style = "document") sin ningún tipo de codificación (use = "literal"). Es decir el mensaje de entrada y salida estará descrito íntegramente por su respectivo esquema XML.

En la descripción de los servicios utilizaremos WSDL 1.1 disponible como NOTA W3C de 14-Marzo-2001 en: <http://www.w3.org/TR/2001/NOTE-wsdl-20010315> y referenciado por el namespace <http://schemas.xmlsoap.org/wsdl/>

La política de firma es la definida por el W3C en [http://www.w3.org/2000/09/xmldsig#](http://www.w3.org/2000/09/xmldsig) concretamente la especificación XADES presente en http://uri.etsi.org/01903/v1.2.2# siendo necesarios los esquemas de firma *XAdES.xsd* y *xmldsig-core-schema.xsd*

El uso de los servicios requiere tener instalado un certificado de usuario admitido por la AEAT, en el ordenador desde el que se produzca el envío de la información.

El certificado de usuario podrá ser de Persona Física, Persona Jurídica, o la de un apoderado para este trámite.

La aceptación de los mensajes se realiza previa autenticación del solicitante del servicio

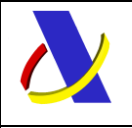

T2L electrónico – Servicios Web XML de presentación.

## <span id="page-10-0"></span>**4.3. Versionado**

Los servicios se definirán con un convenio de versionado que facilite que las futuras actualizaciones sean reconocibles y por tanto diferenciables. Para ello, detrás del nombre del servicio y de todos los objetos relacionados se incluye un número de versión.

## <span id="page-10-1"></span>**4.4. Estructura de los mensajes**

#### *Solicitud: Mensaje de envío*

Contendrá una capa SOAP y en el BODY estarán los datos de la transmisión, éstos se firman con XMLDSig extensión XAdES enveloped. La firma estará dentro del body en el elemento Signature.

#### *Contestación: Mensaje de respuesta*

Contendrá una capa SOAP y en el BODY estarán los datos de la transmisión más los datos específicos de este mensaje. La respuesta se devolverá sin firmar.

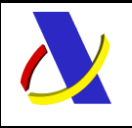

T2L electrónico – Servicios Web XML de presentación.

## <span id="page-11-0"></span>**4.5. Firma de los mensajes**

La admisión de los mensajes enviados a la A.E.A.T. se realizan previa autenticación del solicitante del servicio. Asimismo, la propia declaración ha de estar firmada en línea con el Real Decreto 4/2010, de 8 de enero, por el que se regula el Esquema Nacional de Interoperabilidad en el ámbito de la Administración Electrónica. Para ello, se requiere la firma de las declaraciones de acuerdo al estándar **XMLDSig**, extensión **XAdES**, nivel **EPES** versión 1.2.2. Este formato de firma se encuentra entre los recogidos en la Política de firma electrónica basada en certificados de la Administración General del Estado, publicada en <http://administracionelectronica.gob.es/es/ctt/politicafirma/> . Además, se hace notar que el certificado de autenticación ha de coincidir con el de firma.

En el [Portal de la Agencia Tributaria](http://www.agenciatributaria.es/AEAT.internet/Inicio.shtml) hay disponible información sobre los certificados electrónicos.

Para la elaboración de la firma electrónica se recomiendan los siguientes algoritmos: RSA/SHA 1. Se firma el elemento raíz del mensaje incluido en el <Body> de este y, después, se envuelve con la capa SOAP. De esta forma, la firma (elemento <Signature>) aparece como hijo de dicho elemento raíz en el mensaje.

Así, el esquema del servicio Web de Expedición de un T2L incorpora el elemento <*Signature>* como elemento hijo del elemento raíz *T2LexpedicionV2Ent* como puede verse en la siguiente figura.

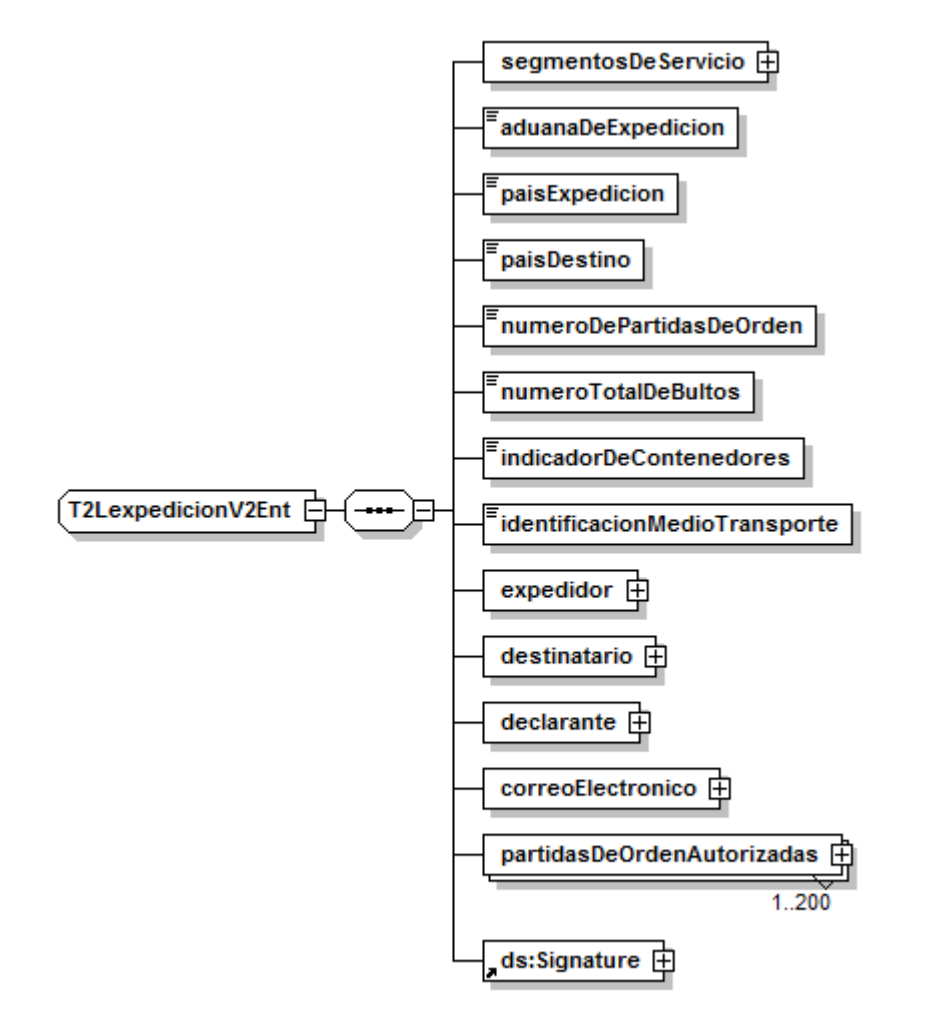

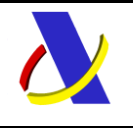

T2L electrónico – Servicios Web XML de presentación.

En el esquema del servicio, se importan los esquemas requeridos por la firma xmldsig-core-schema.xsd y XAdES.xsd.

<xs:import namespace="http://www.w3.org/2000/09/xmldsig#" schemaLocation="xmldsig-core-schema.xsd"/> <xs:import namespace="http://uri.etsi.org/01903/v1.2.2#" schemaLocation="XAdES.xsd"/>

Asimismo, es necesario referir la política de firma anteriormente citada entre las etiquetas de la firma incluida en el mensaje como se muestra a continuación

- Etiquetas de política:

<etsi:SignaturePolicyId> <etsi:SigPolicyId> <etsi:Identifier> [http://administracionelectronica.gob.es/es/ctt/politicafirma/politica\\_firma\\_AGE\\_v1\\_8.pdf](http://administracionelectronica.gob.es/es/ctt/politicafirma/politica_firma_AGE_v1_8.pdf) </etsi:Identifier> </etsi:SigPolicyId> <etsi:SigPolicyHash> <ds:DigestMethod Algorithm="http://www.w3.org/2000/09/xmldsig#sha1"/> <ds:DigestValue>VYICYpNOjso9g1mBiXDVxNORpKk= </ds:DigestValue> </etsi:SigPolicyHash> </etsi:SignaturePolicyId>

**Nota: hay que firmar ANTES de poner el SOAP, es decir la capa SOAP no se firma.**

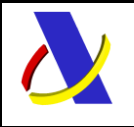

T2L electrónico – Servicios Web XML de presentación.

## <span id="page-13-0"></span>**4.6. Integridad transaccional**

Los servicios Web se despliegan utilizando el protocolo de transporte https. Básicamente una petición https consiste en una petición que procesa el servidor y genera su respectiva respuesta.

En condiciones normales el protocolo descrito anteriormente responde a las necesidades de un servicio Web, pero puede ocurrir por diversos motivos (caída de red, caída del servidor,....) que el cliente no reciba la respuesta y en estas ocasiones NO podemos conocer si el servidor ha procesado la petición o no.

Esta circunstancia puede no tener importancia, por ejemplo en una consulta para conocer el estado, se volverá a pedir más tarde no afectando a la integridad de los datos, sin embargo si el servicio actualiza la base de datos el resultado después de aplicar dos peticiones iguales podría alterar de forma sustancial lo esperado.

Por lo anterior, en todo servicio Web que actualice información se implementa un mecanismo que garantice un control de las peticiones duplicadas.

Cada petición contiene una referencia unívoca de tal modo que caso de recibir una petición con la misma referencia que una previa actuaremos del siguiente modo:

- Si el contenido del mensaje es idéntico al recibido en la primera ocasión, se devolverá la respuesta que se generó para la primera petición.
- Si el contenido del mensaje difiere al recibido en la primera ocasión, se devolverá un error indicando el uso incorrecto de la referencia que debería ser unívoca.

Con este mecanismo el cliente, en caso de error y por tanto de indeterminación de sí se ha procesado o no la petición, tiene una forma fácil de resincronizarse con garantía de integridad en el resultado final de la operación (si no se recibió la primera petición se procesará como nueva en caso contrario se devolverá un error indicando el uso incorrecto de la referencia que debería ser unívoca).

## <span id="page-13-1"></span>**4.7. Comunicación de incidencias en el procesado de las declaraciones.**

En caso de incidencias en la aplicación estás serán comunicadas tal como se describen en el protocolo SOAP V1.1, es decir utilizando el elemento FAULT.

A modo de resumen como respuesta a una petición se pueden producir los siguientes casos:

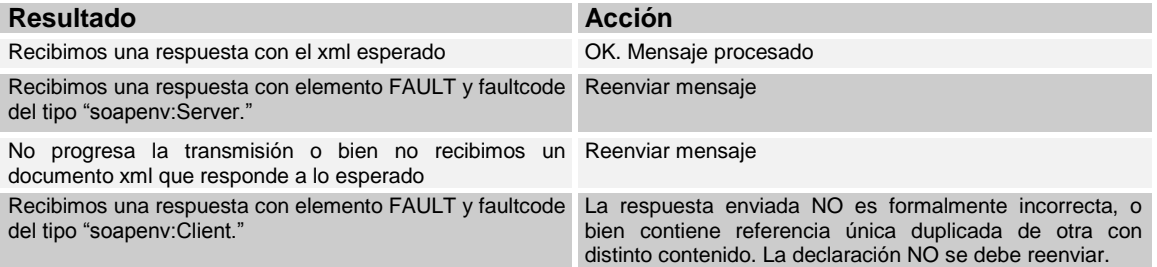

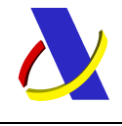

T2L electrónico – Servicios Web XML de presentación.

# <span id="page-14-0"></span>**5. Servicio Web de Expedición/Visado de T2L Nacional**

## **Mensajes del servicio**

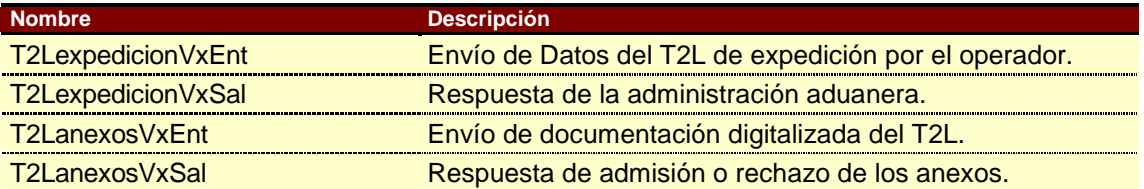

**Tabla 1.** Mensajes implicados en servicio Web de Expedición/Visado.

## <span id="page-14-1"></span>**5.1. Información del servicio web.**

La información necesaria para cumplimentar los distintos mensajes descritos es la que se muestra en sus esquemas, se indica que información enviar y en qué condiciones.

## **Definición del Servicio Web de Envío del T2L de Expedición.**

[https://www2.agenciatributaria.gob.es/static\\_files/common/internet/dep/aduanas/es/aeat/dit/adu/adtl/T2LexpedicionV2.wsdl](https://www2.agenciatributaria.gob.es/static_files/common/internet/dep/aduanas/es/aeat/dit/adu/adtl/T2LexpedicionV2.wsdl)

## **Esquema del mensaje de Envío de la Expedición.**

[https://www2.agenciatributaria.gob.es/static\\_files/common/internet/dep/aduanas/es/aeat/dit/adu/adtl/T2LexpedicionV2Ent.xsd](https://www2.agenciatributaria.gob.es/static_files/common/internet/dep/aduanas/es/aeat/dit/adu/adtl/T2LexpedicionV2Ent.xsd)

### **Esquema del mensaje de Respuesta al envío de la Expedición.**

\_\_\_\_\_\_\_\_\_\_\_\_\_\_\_\_\_\_\_\_\_\_\_\_\_\_\_\_\_\_\_\_\_\_\_\_\_\_\_\_\_\_\_\_\_\_\_\_\_\_\_\_\_\_\_\_\_\_\_\_\_\_\_\_\_\_\_\_\_\_

[https://www2.agenciatributaria.gob.es/static\\_files/common/internet/dep/aduanas/es/aeat/dit/adu/adtl/T2LexpedicionV2Sal.xsd](https://www2.agenciatributaria.gob.es/static_files/common/internet/dep/aduanas/es/aeat/dit/adu/adtl/T2LexpedicionV2Sal.xsd)

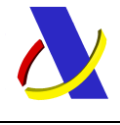

T2L electrónico – Servicios Web XML de presentación.

# <span id="page-15-0"></span>**6. Servicio Web de Alta Indirecta de T2L No Nacional o Nacional No electrónico**

## **Mensajes del servicio**

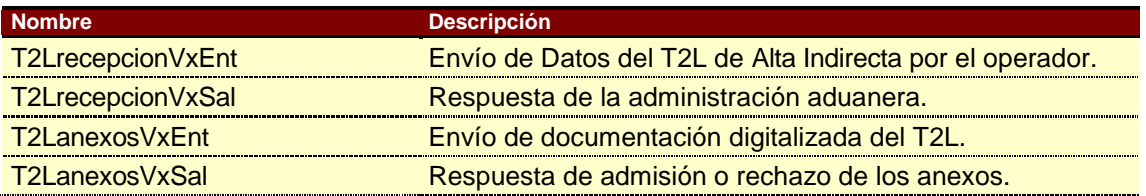

**Tabla 2.** Mensajes implicados en servicio Web de Alta Indirecta.

## <span id="page-15-1"></span>**6.1. Información del servicio web.**

La información necesaria para cumplimentar los distintos mensajes descritos es la que se muestra en sus esquemas, se indica que información enviar y en qué condiciones.

### **Definición del Servicio Web de Envío del T2L de Alta Indirecta.**

[https://www2.agenciatributaria.gob.es/static\\_files/common/internet/dep/aduanas/es/aeat/dit/adu/adtl/T2LrecepcionV1.wsdl](https://www2.agenciatributaria.gob.es/static_files/common/internet/dep/aduanas/es/aeat/dit/adu/adtl/T2LrecepcionV1.wsdl)

#### **Esquema del mensaje de Envío de Alta Indirecta.**

[https://www2.agenciatributaria.gob.es/static\\_files/common/internet/dep/aduanas/es/aeat/dit/adu/adtl/T2LrecepcionV1Ent.xsd](https://www2.agenciatributaria.gob.es/static_files/common/internet/dep/aduanas/es/aeat/dit/adu/adtl/T2LrecepcionV1Ent.xsd)

## **Esquema del mensaje de Respuesta al envío de Alta Indirecta.**

\_\_\_\_\_\_\_\_\_\_\_\_\_\_\_\_\_\_\_\_\_\_\_\_\_\_\_\_\_\_\_\_\_\_\_\_\_\_\_\_\_\_\_\_\_\_\_\_\_\_\_\_\_\_\_\_\_\_\_\_\_\_\_\_\_\_\_\_\_\_

[https://www2.agenciatributaria.gob.es/static\\_files/common/internet/dep/aduanas/es/aeat/dit/adu/adtl/T2LrecepcionV1Sal.xsd](https://www2.agenciatributaria.gob.es/static_files/common/internet/dep/aduanas/es/aeat/dit/adu/adtl/T2LrecepcionV1Sal.xsd)

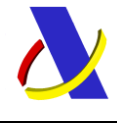

T2L electrónico – Servicios Web XML de presentación.

# <span id="page-16-0"></span>**7. Servicio Web de documento JEC de Datado**

## **Mensajes del servicio**

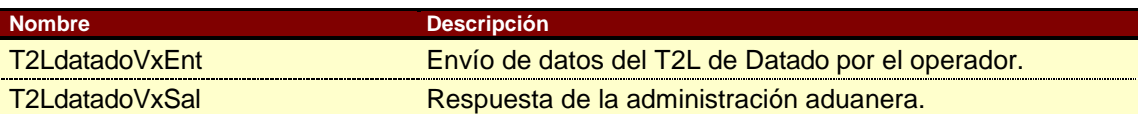

**Tabla 3.** Mensajes implicados en servicio Web de Datado.

## <span id="page-16-1"></span>**7.1. Información del servicio web.**

La información necesaria para cumplimentar los distintos mensajes descritos es la que se muestra en sus esquemas, se indica que información enviar y en que condiciones.

## **Definición del Servicio Web de Envío del JEC de Datado.**

[https://www2.agenciatributaria.gob.es/static\\_files/common/internet/dep/aduanas/es/aeat/dit/adu/adtl/T2LdatadoV2.wsdl](https://www2.agenciatributaria.gob.es/static_files/common/internet/dep/aduanas/es/aeat/dit/adu/adtl/T2LdatadoV2.wsdl)

#### **Esquema del mensaje de Envío del Datado.**

[https://www2.agenciatributaria.gob.es/static\\_files/common/internet/dep/aduanas/es/aeat/dit/adu/adtl/T2LdatadoV2Ent.xsd](https://www2.agenciatributaria.gob.es/static_files/common/internet/dep/aduanas/es/aeat/dit/adu/adtl/T2LdatadoV2Ent.xsd)

## **Esquema del mensaje de Respuesta al envío del Datado.**

\_\_\_\_\_\_\_\_\_\_\_\_\_\_\_\_\_\_\_\_\_\_\_\_\_\_\_\_\_\_\_\_\_\_\_\_\_\_\_\_\_\_\_\_\_\_\_\_\_\_\_\_\_\_\_\_\_\_\_\_\_\_\_\_\_\_\_\_\_\_

[https://www2.agenciatributaria.gob.es/static\\_files/common/internet/dep/aduanas/es/aeat/dit/adu/adtl/T2LdatadoV2Sal.xsd](https://www2.agenciatributaria.gob.es/static_files/common/internet/dep/aduanas/es/aeat/dit/adu/adtl/T2LdatadoV2Sal.xsd)

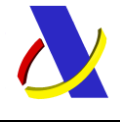

T2L electrónico – Servicios Web XML de presentación.

# <span id="page-17-0"></span>**8. Servicios Web de Modificación de T2L de Expedición y Recepción**

## **Mensajes del servicio**

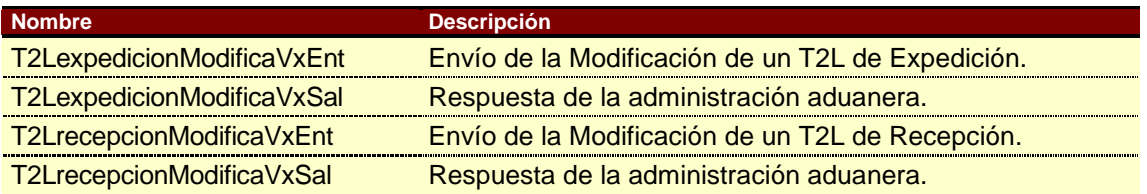

**Tabla 3.** Mensajes implicados en los servicios Web de Modificación.

## <span id="page-17-1"></span>**8.1. Información de los servicios web.**

Los mensajes de envío de modificaciones tienen todos los datos de un alta más el Número de Referencia del T2L que se quiere modificar.

#### **Definición del Servicio Web de modificación de T2L de Expedición.**

[https://www2.agenciatributaria.gob.es/static\\_files/common/internet/dep/aduanas/es/aeat/dit/adu/adtl/T2LexpedicionModificaV1](https://www2.agenciatributaria.gob.es/static_files/common/internet/dep/aduanas/es/aeat/dit/adu/adtl/T2LexpedicionModificaV1.wsdl) [.wsdl](https://www2.agenciatributaria.gob.es/static_files/common/internet/dep/aduanas/es/aeat/dit/adu/adtl/T2LexpedicionModificaV1.wsdl)

### **Esquema del mensaje de Envío modificación de T2L de Expedición.**

[https://www2.agenciatributaria.gob.es/static\\_files/common/internet/dep/aduanas/es/aeat/dit/adu/adtl/T2L](https://www2.agenciatributaria.gob.es/static_files/common/internet/dep/aduanas/es/aeat/dit/adu/adtl/T2LexpedicionModificaV1Ent.xsd) [expedicionModificaV1Ent.xsd](https://www2.agenciatributaria.gob.es/static_files/common/internet/dep/aduanas/es/aeat/dit/adu/adtl/T2LexpedicionModificaV1Ent.xsd)

#### **Esquema del mensaje de Respuesta al envío de modificación de T2L de Expedición.**

[https://www2.agenciatributaria.gob.es/static\\_files/common/internet/dep/aduanas/es/aeat/dit/adu/adtl/T2L](https://www2.agenciatributaria.gob.es/static_files/common/internet/dep/aduanas/es/aeat/dit/adu/adtl/T2LexpedicionModificaV1Sal.xsd) [expedicionModificaV1Sal.xsd](https://www2.agenciatributaria.gob.es/static_files/common/internet/dep/aduanas/es/aeat/dit/adu/adtl/T2LexpedicionModificaV1Sal.xsd)

#### **Definición del Servicio Web de modificación de T2L de Recepción.**

[https://www2.agenciatributaria.gob.es/static\\_files/common/internet/dep/aduanas/es/aeat/dit/adu/adtl/T2LrecepcionModificaV1.](https://www2.agenciatributaria.gob.es/static_files/common/internet/dep/aduanas/es/aeat/dit/adu/adtl/T2LrecepcionModificaV1.wsdl) [wsdl](https://www2.agenciatributaria.gob.es/static_files/common/internet/dep/aduanas/es/aeat/dit/adu/adtl/T2LrecepcionModificaV1.wsdl)

#### **Esquema del mensaje de Envío modificación de T2L de Recepción.**

[https://www2.agenciatributaria.gob.es/static\\_files/common/internet/dep/aduanas/es/aeat/dit/adu/adtl/T2L](https://www2.agenciatributaria.gob.es/static_files/common/internet/dep/aduanas/es/aeat/dit/adu/adtl/T2LrecepcionModificaV1Ent.xsd) [recepcionModificaV1Ent.xsd](https://www2.agenciatributaria.gob.es/static_files/common/internet/dep/aduanas/es/aeat/dit/adu/adtl/T2LrecepcionModificaV1Ent.xsd)

#### **Esquema del mensaje de Respuesta al envío de modificación de T2L de Recepción.**

<span id="page-17-2"></span>[https://www2.agenciatributaria.gob.es/static\\_files/common/internet/dep/aduanas/es/aeat/dit/adu/adtl/T2L](https://www2.agenciatributaria.gob.es/static_files/common/internet/dep/aduanas/es/aeat/dit/adu/adtl/T2LrecepcionModificaV1Sal.xsd) [recepcionModificaV1Sal.xsd](https://www2.agenciatributaria.gob.es/static_files/common/internet/dep/aduanas/es/aeat/dit/adu/adtl/T2LrecepcionModificaV1Sal.xsd)

\_\_\_\_\_\_\_\_\_\_\_\_\_\_\_\_\_\_\_\_\_\_\_\_\_\_\_\_\_\_\_\_\_\_\_\_\_\_\_\_\_\_\_\_\_\_\_\_\_\_\_\_\_\_\_\_\_\_\_\_\_\_\_\_\_\_\_\_\_\_

## **8.2. Información modificable.**

Solo está permitido modificar País de destino, Medio de transporte, Bultos, Vehículos, Masa bruta, Masa Neta, Contenedores y los documentos de la casilla 44.

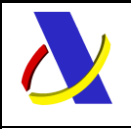

T2L electrónico – Servicios Web XML de presentación.

## <span id="page-18-0"></span>**8.3. Condiciones que permiten modificar un T2L.**

- $\checkmark$  Si es un T2L Directo tiene que haber obtenido el levante automático en la aduana de registro (circuito Verde).
- $\checkmark$  No tiene que haber sido presentado en una aduana de destino nacional, (no tienen que estar datados).
- $\checkmark$  Que esté sin embarcar (ni total ni parcialmente).

# <span id="page-18-1"></span>**9. Esquemas comunes de los Servicios**

## <span id="page-18-2"></span>**9.1. Esquemas del servicio de envío de documentos digitalizados.**

#### **Definición del Servicio Web de Envío de Anexos.**

[https://www2.agenciatributaria.gob.es/static\\_files/common/internet/dep/aduanas/es/aeat/dit/adu/adtl/T2LanexosV1.wsdl](https://www2.agenciatributaria.gob.es/static_files/common/internet/dep/aduanas/es/aeat/dit/adu/adtl/T2LanexosV1.wsdl)

#### **Esquema del mensaje de Envío de Anexos.**

[https://www2.agenciatributaria.gob.es/static\\_files/common/internet/dep/aduanas/es/aeat/dit/adu/adtl/T2LanexosV1Ent.xsd](https://www2.agenciatributaria.gob.es/static_files/common/internet/dep/aduanas/es/aeat/dit/adu/adtl/T2LanexosV1Ent.xsd)

#### **Esquema del mensaje de Respuesta al Envío de Anexos.**

[https://www2.agenciatributaria.gob.es/static\\_files/common/internet/dep/aduanas/es/aeat/dit/adu/adtl/T2LanexosV1Sal.xsd](https://www2.agenciatributaria.gob.es/static_files/common/internet/dep/aduanas/es/aeat/dit/adu/adtl/T2LanexosV1Sal.xsd)

## <span id="page-18-3"></span>**9.2. Esquemas de los Tipos de Datos Comunes.**

Define la mayoría de los tipos de datos comunes al resto de esquemas utilizados en el sistema. Cuando el tipo de datos no es común a varios mensajes está definido en el propio mensaje. [https://www2.agenciatributaria.gob.es/static\\_files/common/internet/dep/aduanas/es/aeat/dit/adu/adtl/T2LtiposDeDatos.xsd](https://www2.agenciatributaria.gob.es/static_files/common/internet/dep/aduanas/es/aeat/dit/adu/adtl/T2LtiposDeDatos.xsd)

# <span id="page-18-4"></span>**10. Herramienta para envío – recepción de mensajes**

La Agencia Tributaria distribuye para aquellas empresas a las que les pueda ser de utilidad la herramienta AduanetXML para el envío - recepción de ficheros xml. Esta herramienta permite el intercambio (firma, envío y recepción) de declaraciones XML con la Agencia Tributaria de forma automatizada y desatendida en base a una estructura predefinida de directorios.

La documentación técnica con la información relativa a esta herramienta se puede consultar en [https://www2.agenciatributaria.gob.es/static\\_files/common/internet/dep/aduanas/aduanetxml/aduanetxml.html.](https://www2.agenciatributaria.gob.es/static_files/common/internet/dep/aduanas/aduanetxml/aduanetxml.html)

En caso de usar el AduanetXML para efectuar el envío de los mensajes xml, hay que tener en cuenta lo siguiente:

#### *Respecto al envío:*

La aplicación extrae a qué Servicio Web se ha de invocar, del NameSpace principal declarado para el mismo. Por tanto, si el NameSpace principal declarado es:

\_\_\_\_\_\_\_\_\_\_\_\_\_\_\_\_\_\_\_\_\_\_\_\_\_\_\_\_\_\_\_\_\_\_\_\_\_\_\_\_\_\_\_\_\_\_\_\_\_\_\_\_\_\_\_\_\_\_\_\_\_\_\_\_\_\_\_\_\_\_

xmlns="https://www2.agenciatributaria.gob.es/static\_files/common/internet/dep/aduanas/es/aeat/dit/adu/adtl/T2Le xpedicionV2.xsd"

el 'AduanetXml' sabe que el Servicio a invocar es: https://www1.agenciatributaria.gob.es/L/inwinvoc/es.aeat.dit.adu.adtl.T2LexpedicionV2SOAP

*Respecto a la firma:* 

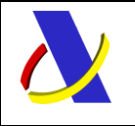

T2L electrónico – Servicios Web XML de presentación.

Si se usa la aplicación 'AduanetXml' para incorporar la firma, además de enviar los mensajes, hay que añadir al elemento raíz de los mensajes xml los siguientes atributos:

**'Id':** Identificador del mensaje a enviar cuyo valor puede coincidir con el valor de la etiqueta *"IdenTran"* de la cabecera ('Header') del mensaje, aunque no es imprescindible.

**'NifDeclarante':** NIF del Declarante del documento: valor igual al de la cabecera del mensaje.

**'NombreDeclarante'**: Nombre del Declarante: valor igual al de la cabecera del mensaje.

Se copia el fichero a enviar en la carpeta "BandejaSalidaPrevioFirma" y la aplicación firmará electrónicamente el mensaje antes de enviarlo.

Estos atributos no están presentes en los esquemas de los mensajes de entrada de los Servicios Web del T2L, aunque su inclusión no interfiere en el tratamiento del servicio por la Agencia Tributaria.

# <span id="page-19-0"></span>**11. Sistema de Pruebas**

Para enviar mensajes de Pruebas, se debe efectuar un pequeño cambio en la declaración del elemento raíz del mensaje XML, cambiando la letra 'V' de versión por la letra 'P' (ejemplo: **T2LdatadoV2.xsd** pasa a ser **T2LdatadoP2.xsd**).

Así si el NameSpace principal es xmlns = https://www2.agenciatributaria.gob.es/static\_files/common/internet/dep/aduanas/es/aeat/dit/adu/adtl/T2LdatadoV2.xsd

el Servicio a invocar para **Operar en Real** es: https://www1.agenciatributaria.gob.es/L/inwinvoc/es.aeat.dit.adu.adtl.T2Ldatado**V**2SOAP

#### y para **Operar en Pruebas:**

https://www1.agenciatributaria.gob.es/L/inwinvoc/es.aeat.dit.adu.adtl.T2Ldatado**P**2SOAP

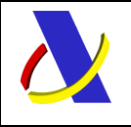

T2L electrónico – Servicios Web XML de presentación.

# <span id="page-20-0"></span>**12. Ejemplos**

#### **Ejemplo de mensaje de envío de un T2L de expedición:**

```
<?xml version="1.0" encoding="UTF-8" ?>
- <soapenv:Envelope xmlns:soapenv="http://schemas.xmlsoap.org/soap/envelope/"
     xmlns:xsd="http://www.w3.org/2001/XMLSchema">
    <soapenv:Header />
  - <soapenv:Body Id="Body">
     - <T2LexpedicionV2Ent
          xmlns="https://www2.agenciatributaria.gob.es/static_files/common/internet/dep/adu
          anas/es/aeat/dit/adu/adtl/T2LexpedicionV2Ent.xsd" Id="T2LexpedicionV2Ent">
         <segmentosDeServicio IdenTran="T2LexpediPrueba01" />
         <aduanaDeExpedicion>001900</aduanaDeExpedicion>
         <paisExpedicion>ES</paisExpedicion>
         <paisDestino>ES</paisDestino>
         <numeroDePartidasDeOrden>2</numeroDePartidasDeOrden>
         <numeroTotalDeBultos>4</numeroTotalDeBultos>
         <indicadorDeContenedores>1</indicadorDeContenedores>
         <identificacionMedioTransporte>Tractor Guerini</identificacionMedioTransporte>
       - <expedidor>
            <NIFdelExpedidor>89890001K</NIFdelExpedidor>
            <razonSocialExpedidor>Lobo Lobate</razonSocialExpedidor>
            <direccionExpedidor>Lobera de Valdelacierva</direccionExpedidor>
            <codigoPostalExpedidor>19069</codigoPostalExpedidor>
            <poblacionExpedidor>Por poco en Viñuelas</poblacionExpedidor>
            <paisExpedidor>ES</paisExpedidor>
         </expedidor>
       - <destinatario>
            <NIFdelDestinatario>89890001K</NIFdelDestinatario>
            <razonSocialDestinatario>Ave</razonSocialDestinatario>
            <direccionDestinatario>Acostadero eras de abajo</direccionDestinatario>
            <codigoPostalDestinatario>19024</codigoPostalDestinatario>
            <poblacionDestinatario>Fuentelahigera de Albatages</poblacionDestinatario>
            <paisDestinatario>ES</paisDestinatario>
         </destinatario>
       - <declarante>
            <NIFdelDeclarante>89890001K</NIFdelDeclarante>
            <razonSocialDeclarante>Pelánganos</razonSocialDeclarante>
         </declarante>
         - <correoElectronico>
            <dirComunicaDespacho> lamary@campe.fue </dirComunicaDespacho>
            <dirComunicaOtros> lalourdes@guindi.fue </dirComunicaOtros>
            <ComunicarDespachoVerdes>S</ComunicarDespachoVerdes>
          </correoElectronico>
       - <partidasDeOrdenAutorizadas>
            <numeroDeOrdenDeLaPartida>1</numeroDeOrdenDeLaPartida>
            <codigoMercancia>04071911</codigoMercancia>
            <descripcionMercancia>Huevos revueltos ecolóbicos</descripcionMercancia>
            <masaBrutaEnKG>4</masaBrutaEnKG>
            <masaNetaEnKG>3</masaNetaEnKG>
          - <br />
chultos>
              <claseDeEmbalaje>BX</claseDeEmbalaje>
              <marcas>Cubo entero 001</marcas>
              <numeroDeBultos>1</numeroDeBultos>
              <numeroDePiezas>0</numeroDePiezas>
            </bultos>
          - <bultos>
              <claseDeEmbalaje>BX</claseDeEmbalaje>
              <marcas>Cubo entero 002</marcas>
              <numeroDeBultos>1</numeroDeBultos>
              <numeroDePiezas>0</numeroDePiezas>
```
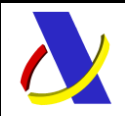

T2L electrónico – Servicios Web XML de presentación.

</bultos> <contenedores>**TRAPITO111**</contenedores> **-** <documentosPresentados> <claseDocumento>**N380**</claseDocumento> <identificacionDocumento>**Documento 1**</identificacionDocumento> <fechaDelDocumento>**20120223**</fechaDelDocumento> </documentosPresentados> **-** <documentosPresentados> <claseDocumento>**N380**</claseDocumento> <identificacionDocumento>**Documento 2**</identificacionDocumento> <fechaDelDocumento>**20120220**</fechaDelDocumento> </documentosPresentados> </partidasDeOrdenAutorizadas> **-** <partidasDeOrdenAutorizadas> <numeroDeOrdenDeLaPartida>**2**</numeroDeOrdenDeLaPartida> <codigoMercancia>**84553031**</codigoMercancia> <descripcionMercancia>**Dedales para un nuevo renacer**</descripcionMercancia> <masaBrutaEnKG>**22**</masaBrutaEnKG> <masaNetaEnKG>**21**</masaNetaEnKG> **-** <bultos> <claseDeEmbalaje>**BG**</claseDeEmbalaje> <marcas>**Bolsa principal**</marcas> <numeroDeBultos>**1**</numeroDeBultos> <numeroDePiezas>**0**</numeroDePiezas> </bultos> **-** <bultos> <claseDeEmbalaje>**BG**</claseDeEmbalaje> <marcas>**Bolsa de reserva**</marcas> <numeroDeBultos>**1**</numeroDeBultos> <numeroDePiezas>**0**</numeroDePiezas> </bultos> <contenedores>**GALLINO222**</contenedores> **-** <documentosPresentados> <claseDocumento>**N380**</claseDocumento> <identificacionDocumento>**Documento 1**</identificacionDocumento> <fechaDelDocumento>**20120223**</fechaDelDocumento> </documentosPresentados> **-** <documentosPresentados> <claseDocumento>**N830**</claseDocumento> <identificacionDocumento>**Documento 2**</identificacionDocumento> <fechaDelDocumento>**20120220**</fechaDelDocumento> </documentosPresentados> </partidasDeOrdenAutorizadas> **-** <Signature xmlns="**http://www.w3.org/2000/09/xmldsig#**" Id="**Firma**"> **-** <SignedInfo> <CanonicalizationMethod Algorithm="**http://www.w3.org/TR/2001/REC-xmlc14n-20010315**" /> <SignatureMethod Algorithm="**http://www.w3.org/2000/09/xmldsig#rsasha1**" /> **-** <Reference URI="**#T2LexpedicionV2Ent**"> **-** <Transforms> <Transform Algorithm="**http://www.w3.org/2000/09/xmldsig#enveloped -signature**" /> </Transforms> <DigestMethod Algorithm="**http://www.w3.org/2000/09/xmldsig#sha1**" /> <DigestValue>**ZccGy7K2y+42vEz9MFvw7Vh+N/g=**</DigestValue> </Reference> **-** <Reference URI="**#CertificadoFirmante**"> <DigestMethod Algorithm="**http://www.w3.org/2000/09/xmldsig#sha1**"  $/$ <DigestValue>**V7xve8dVG81rDb3YO/asgy5CBYc=**</DigestValue>

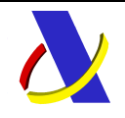

T2L electrónico – Servicios Web XML de presentación. </Reference> **-** <Reference URI="**#SignedProperties**"> <DigestMethod Algorithm="**http://www.w3.org/2000/09/xmldsig#sha1**" /> <DigestValue>**bhlzFIfC+ZrgcxfxK3YPKx7ruVQ=**</DigestValue> </Reference> </SignedInfo> <SignatureValue>**d4O7vbrmB9W3ZHr+FzPQSl8tJovYpKFiGYPdERQH1Nm5EGyG N3Ay5OnvdQOQdxYxil518qo71ktl FEDIuf50jH/opWwd/u0J9/T3WTlpsUfc8elFl4EM6hqM3pbPa2SAXFJ6n3pBrM+ UHDbI/0BOBHiz d4BK+K6j8/rwISrdt4Y=**</SignatureValue> **-** <KeyInfo Id="**CertificadoFirmante**"> **-** <X509Data> <X509Certificate>**MIIFHjCCBIegAwIBAgIEPLueRTANBgkqhkiG9w0B AQUFADA2MQswCQYDVQQGEwJFUzENMAsGA1UE ChMERk5NVDEYMBYGA1UECxMPRk5NVCBDbGFzZSAyIENBMB4XDT EwMDQxMjE4MDcyOFoXDTEzMDQx MjE4MDcyOFowgYAxCzAJBgNVBAYTAkVTMQ0wCwYDVQQKEwRGTk 1UMRgwFgYDVQQLEw9GTk1UIENs YXNlIDIgQ0ExEjAQBgNVBAsTCTUwMDA1MzA3NTE0MDIGA1UEAxQr Tk9NQlJFIEVTUEHxT0wgRVNQ QfFPTCBKVUFOIC0gTklGIDk5OTk5OTk5UjCBnzANBgkqhkiG9w0BAQ EFAAOBjQAwgYkCgYEAtodl IWnO/HEJig91PQBPy7F9WI/X6q4EeCipS+ZnMzlhiOzY8V5bUOCxr+ JlULtOVlwhAMw/CLImyMfx vCV1ECkXOCFkgUFssTBl9MqU9zSvZnIrZ1pkApsVpTWcQAhBt8m6m EiLKkwojPKosv64f7PWVtFz 8EdRQLhLwUvXoisCAwEAAaOCAuwwggLoMGwGA1UdEQRlMGOkYT BfMRgwFgYJKwYBBAGsZgEEEwk5 OTk5OTk5OVIxFjAUBgkrBgEEAaxmAQMUB0VTUEHRT0wxFjAUBgkr BgEEAaxmAQIUB0VTUEHRT0wx EzARBgkrBgEEAaxmAQETBEpVQU4wCQYDVR0TBAIwADArBgNVHRA EJDAigA8yMDEwMDQxMjE4MDcy OFqBDzIwMTMwNDEyMTgwNzI4WjALBgNVHQ8EBAMCBaAwEQYJYI ZIAYb4QgEBBAQDAgWgMB0GA1Ud DgQWBBSZi9FNqfHZcEL9Nx8gfEis9Lp1IDAfBgNVHSMEGDAWgBRA mnZEl3QHxKwUyx6NTzpFfDDX YTCCATEGA1UdIASCASgwggEkMIIBIAYJKwYBBAGsZgMFMIIBETA0 BggrBgEFBQcCARYoaHR0cDov L3d3dy5jZXJ0LmZubXQuZXMvY29udmVuaW8vZHBjLnBkZjCB2AYIK wYBBQUHAgIwgcsagchDZXJ0 aWZpY2FkbyBSZWNvbm9jaWRvIGV4cGVkaWRvIHNlZ/puIGxlZ2lzb GFjafNuIHZpZ2VudGUuVXNv IGxpbWl0YWRvIGEgbGEgQ29tdW5pZGFkIEVsZWN0cvNuaWNhIHBv ciB2YWxvciBt4XhpbW8gZGUg MTAwIGUgc2Fsdm8gZXhjZXBjaW9uZXMgZW4gRFBDLkNvbnRhY3R vIEZOTVQ6Qy9Kb3JnZSBKdWFu IDEwNi0yODAwOS1NYWRyaWQtRXNwYfFhLjAdBgkrBgEEAaxmASE EEBYOUEVSU09OQSBGSVNJQ0Ew LwYIKwYBBQUHAQMEIzAhMAgGBgQAjkYBATAVBgYEAI5GAQIwCx MDRVVSAgFkAgEAMFsGA1UdHwRU MFIwUKBOoEykSjBIMQswCQYDVQQGEwJFUzENMAsGA1UEChMERk 5NVDEYMBYGA1UECxMPRk5NVCBD bGFzZSAyIENBMRAwDgYDVQQDEwdDUkw3MDE0MA0GCSqGSIb3D QEBBQUAA4GBABq/mfoMQaczp2jX IeBygiLSpcRzwRa5K0PGMt0MtEyKacwdqy6bKMP28hz2qCwRTGeBh G9+rnwjkiZlXSMBnIb3x8Gb VKX9Mehr4xPpHI4wIp0cNiG01ZILqAGk1GKCTbE/4FnZZzTMKSnFtB p3ZzpXkzTiwrrf615G7JwG O6vu**</X509Certificate> </X509Data> </KeyInfo> **-** <Object> **-** <etsi:QualifyingProperties xmlns:ds="**http://www.w3.org/2000/09/xmldsig#**" xmlns:etsi="**http://uri.etsi.org/01903/v1.2.2#**" Target="**#Firma**">

**-** <etsi:SignedProperties Id="**SignedProperties**">

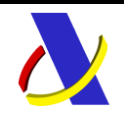

T2L electrónico – Servicios Web XML de presentación.

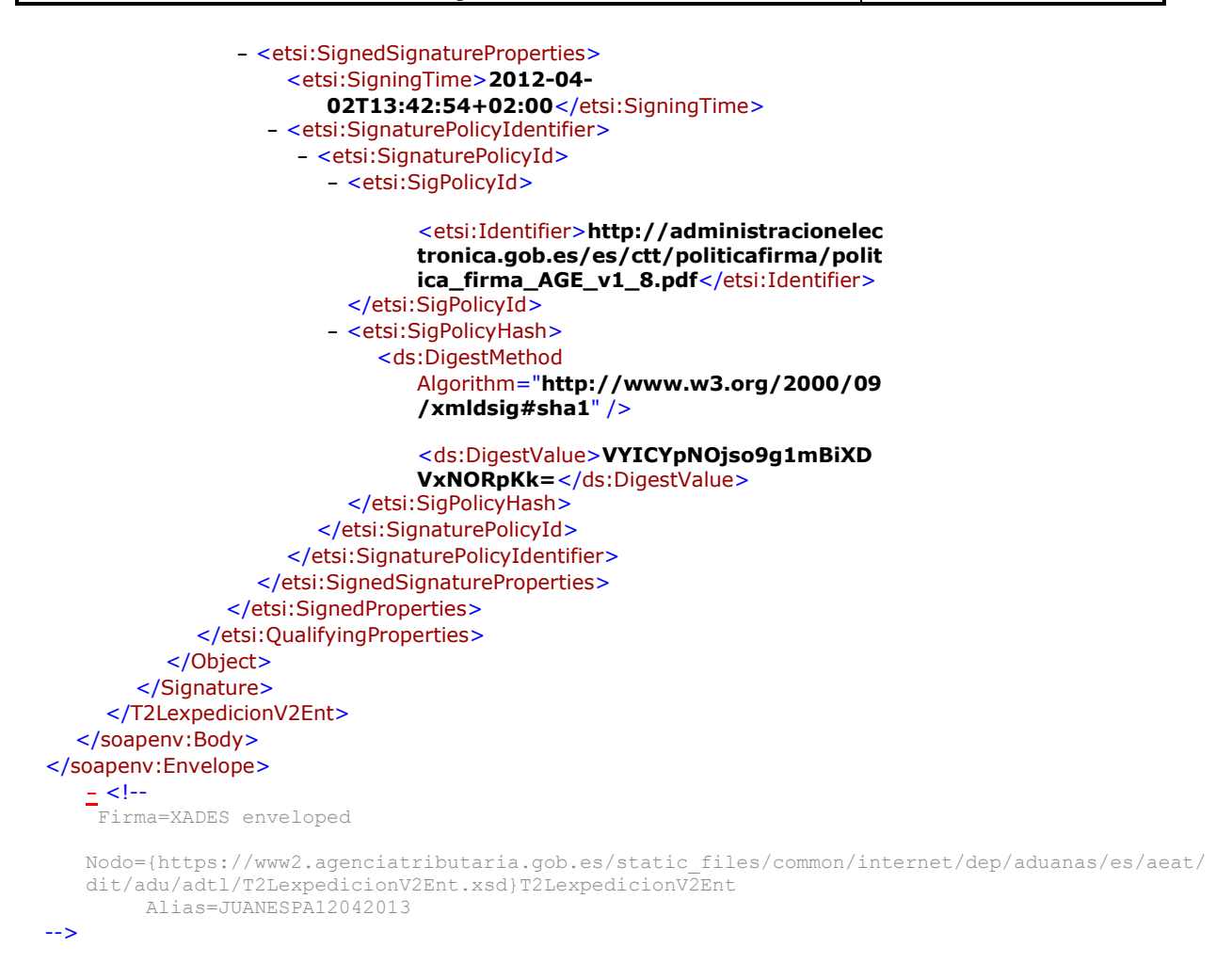

#### **Ejemplo de mensaje de respuesta con admisión del T2L de expedición anterior:**

```
<?xml version="1.0" encoding="UTF-8" ?>
- <soapenv:Envelope xmlns:soapenv="http://schemas.xmlsoap.org/soap/envelope/"
    xmlns:xsd="http://www.w3.org/2001/XMLSchema">
    <soapenv:Header />
  - <soapenv:Body Id="Body">
     - <T2LexpedicionV2Sal
         xmlns="https://www2.agenciatributaria.gob.es/static_files/common/internet/dep/adu
         anas/es/aeat/dit/adu/adtl/T2LexpedicionV2Sal.xsd">
       - <segmentosDeServicio>
           <IdentificadorMensaje IdenTran="20120402134306153852" />
         </segmentosDeServicio>
         <codigoRespuesta>0000</codigoRespuesta>
         <descripcionRespuesta>Documento Admitido</descripcionRespuesta>
         <numeroDeReferenciaDelT2L>12ES001900L0000012</numeroDeReferenciaDelT2L>
          <CSVdeDeclaracionElectronica> 2CA4D40B59002DDB</CSVdeDeclaracionElectronica>
      </T2LexpedicionV2Sal>
    </soapenv:Body>
 </soapenv:Envelope>
```